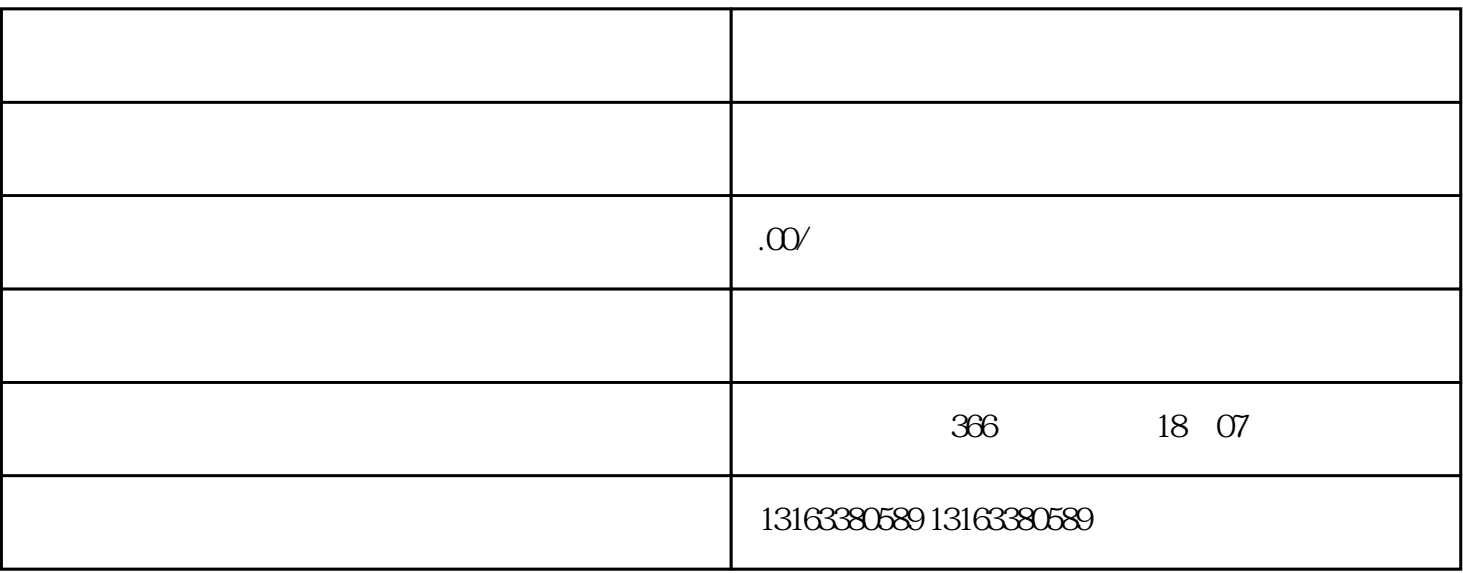

 $\frac{a}{\sqrt{a}}$ 

App  $\qquad \qquad \overset{a}{\dots}$  "